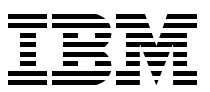

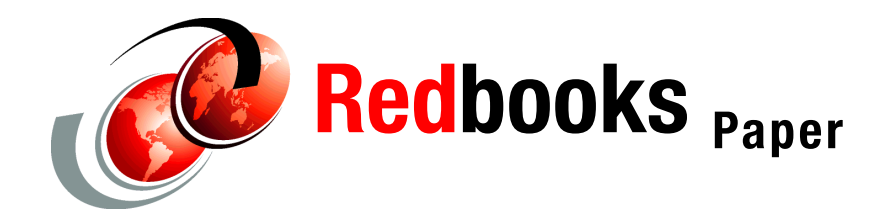

**Sheeba Prakash Barry Spielberg**

# **Effective System Performance Suite on IBM @Server** pSeries

This Redpaper highlights the improvement in Effective System Performance achieved on the IBM @server pSeries® 655 system. By executing the latest version of ESP suite and using appropriate LoadLeveler® settings, superior performance ratios for ESP (94%) were achieved.

## **The authors of this Redpaper**

This Redpaper was produced by a team of specialists from around the world.

**Sheeba Prakash** is a staff Engineer/Scientist at the IBM (*@server* pSeries and HPC Benchmark Center. She joined the HPC benchmarking team in 2000 and works on performance analysis of scientific and technical applications for pSeries and xSeries® servers. She holds a master's degree in Traffic Engineering and Transportation Planning and a Master of Science in Computer Science from the University of Houston.

**Barry Spielberg** is a certified AIX® System Administrator working in the pSeries Benchmark Center. He manages large AIX clusters used for commercial and technical application benchmarking.

# **Introduction**

Effective System Performance (ESP) test is a National Energy Research Scientific Computing Center (NERSC)-designed benchmark suite that provides a metric that focuses on operating system attributes for production-oriented parallel systems. These attributes include parallel launch time, job scheduling, preemptive job launch, and system reboot time. The metric is processor speed independent with low contention for shared resources such as the file system. The mechanics of the test is similar to that of a throughput measurement, but is not a throughput test.

The overall value of a High Performance Computing system depends not only on the raw computational speed, but also on the efficiency of the system management. LINPACK and NAS parallel benchmarks are useful for measuring sustained computational performance, but they give little or no insight into system-level efficiency issues. ESP is designed to give a measure of the effectiveness of a massively parallel system and can aid in the evaluation of High Performance Computing systems.

In order to schedule a set of parallel applications of different partition sizes, it must satisfy the time and partition constraints of the jobs, and at the same time, maximize the system utilization. We consider utilization as the fraction of busy processors to available processors integrated overtime. There are various scheduling strategies, including FCFS, BFF, Backfill, and Gang. First Come First Served (FCFS) means scheduling the job that comes first into queue. The Best Fit First (BFF) schedules the first job that meets the resource requirements. The Backfill scheduler looks at the available resources versus the requested resources by jobs and allocates them in a way that maximizes system utilization. The Gang scheduler helps jobs share time slices by swapping between jobs.

LoadLeveler supports Default (FCFS), Backfill, and Gang schedulers. More details about each of these schedulers is in ["LoadLeveler schedulers" on page 13](#page-12-0).

# **Benchmark details**

Measuring the elapsed time to process a given workload suite is one measure of system utilization. If the time for each job is constant, regardless of whether it is run alone or concurrently with other jobs, the variation in the elapsed time for the work load depends only on the scheduling strategy and system overhead. Given a workload with jobs of varying partition sizes and elapsed times, then utilization efficiency E can be calculated by:

 $E = \sum_{p_i} t_i / PT$ 

Where:

- $T =$  Observed time for the workload
- $P =$  Number of available processors
- $\blacktriangleright$   $p_i$  = Partition size of ith job
- $\blacktriangleright$  t<sub>i</sub> = Best case elapsed time for ith job

No manual intervention is allowed after the test starts. The order of job submission is determined from a reproducible pseudo-random sequence. With this, an artificially configured queue is obtained specific to this test. At the same time, it provides sufficient queued work to allow flexibility in scheduling. The job sizes and run times in the ESP suite were designed to roughly match the distribution of jobs running on NERSC production systems.

The test could be applied to any system size, with a minimum of a 64-way system. In this study, we tested on 64-way, 128-way, and, 256-way pSeries 655 systems.

The execution of benchmarks consists of the scheduler submitting a fixed number of parallel jobs into the system. The run times of each of these individual jobs are known ahead of the launch. From the known target times of the individual jobs, a hypothetical absolute minimum time (AMT) is computed as work/system size. The elapsed time (ET) from the submission of the first job to the end of the last job is measured. The ESP ratio is measured as the ratio of AMT to ET. In an ideal case, with no overhead and perfect packing of jobs to processors and zero shutdown/reboot time, the efficiency would be unity (one).

We performed three ESP tests:

- 1. Throughput test ESP1 measures the elapsed time of a batch of equal priority jobs. A set of 228 jobs are submitted to the queue at one-second intervals. The time from the submission of the first job to the end of the run of the last job is measured. This gives the elapsed time (ET1) for ESP1.
- 2. Multimode test ESP2 measures the elapsed time of a batch of jobs that includes the submission of higher-priority jobs into the queue. Two high-priority jobs are submitted after 40 minutes from the submission of first job into queue and another after two hours. The time from the submission of the first job to the end of the run of the last job is measured. This gives the elapsed time (ET2) for ESP2.
- 3. The third measurement, ESP3, is the system reboot time. This is the time required for the system to shut down, come back up, and function again. This elapsed time is ET3.

The ESP ratios are calculated as:

 $FSP1 = AMT1/FT1$ ESP2 =  $AMT2/ET2$ 

The final ESP ratio is calculated as:

ESP =  $(AMT1+AMT2)/(ET1+ET2+ET3)$ 

# **Results and discussion**

This section describes the details of our runs.

## **Calculation of absolute minimum time**

ESP tests are batch tests consisting of 230 jobs of 14 job types, each of which has a target run time. The absolute minimum time (AMT) for throughput and multimode tests are computed, as shown in [Table 1.](#page-2-0)

<span id="page-2-0"></span>*Table 1 AMT calculation*

|             |                           |                               |                       | For 128-way system         |             | For 256-way system   |                            |             |                   |
|-------------|---------------------------|-------------------------------|-----------------------|----------------------------|-------------|----------------------|----------------------------|-------------|-------------------|
| Job<br>type | <b>Fractional</b><br>size | <b>Number</b><br>οf<br>copies | Target<br>run<br>time | Job<br><b>CPU</b><br>count | Job<br>work | <b>Total</b><br>work | Job<br><b>CPU</b><br>count | Job<br>work | <b>Total work</b> |
| A           | 0.03125                   | 75                            | 257                   | 4                          | 1028        | 77100                | 8                          | 2056        | 154200            |
| B           | 0.0625                    | 9                             | 341                   | 8                          | 2728        | 24552                | 16                         | 5456        | 49104             |
| C           | 0.5000                    | 3                             | 536                   | 64                         | 34304       | 102912               | 128                        | 68608       | 205824            |
| D           | 0.25                      | 3                             | 601                   | 32                         | 19232       | 57696                | 64                         | 38464       | 115392            |
| E           | 0.50                      | 3                             | 312                   | 64                         | 19968       | 59904                | 128                        | 39936       | 119808            |

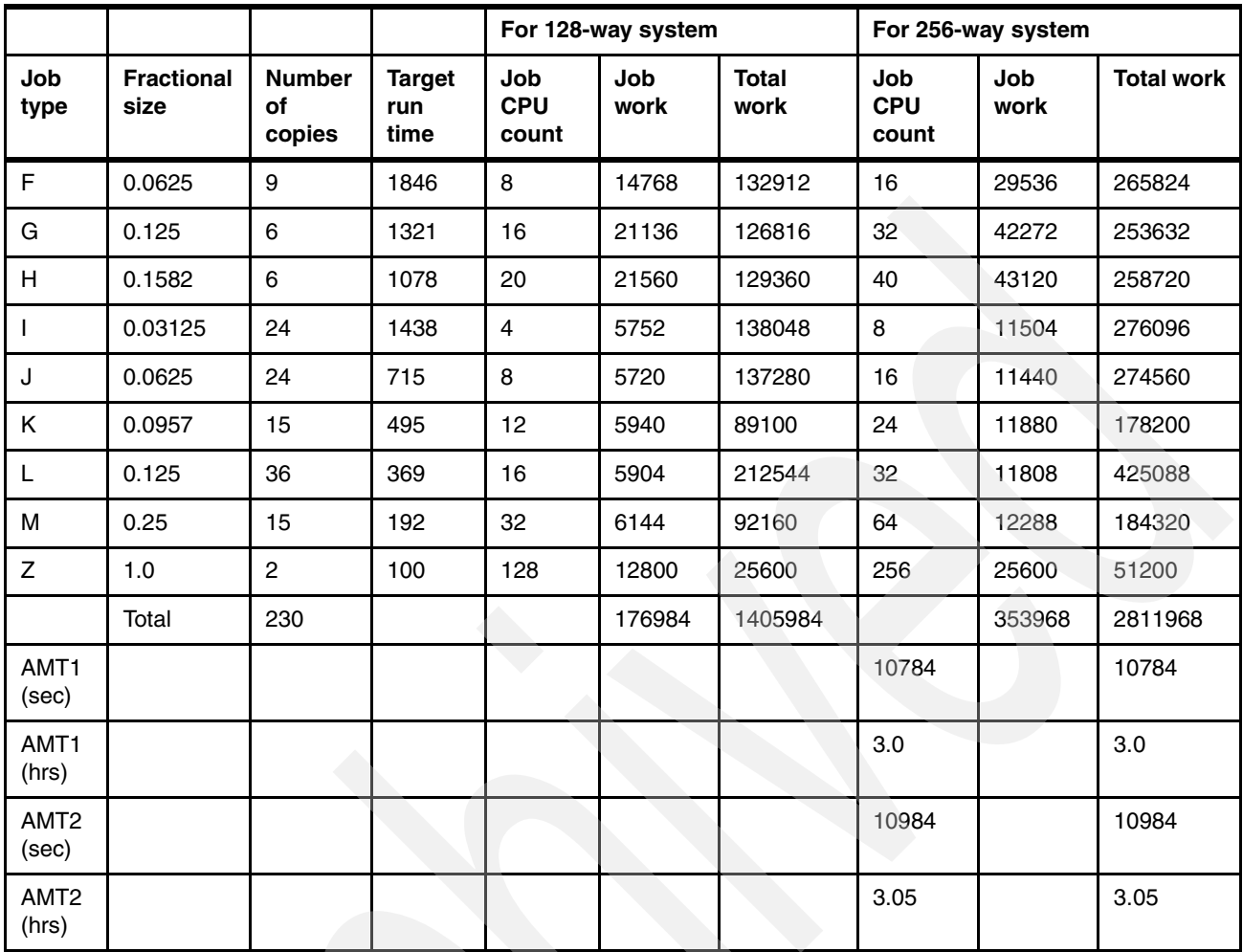

The absolute minimum time is computed as the total work divided by the system size**.** As illustrated in [Table 1 on page 3,](#page-2-0) we see that AMT is the same, regardless of the system size:

AMT1= 10784 seconds AMT2 =10984 seconds

# **Benchmark execution**

Throughput, multimode, and shutdown/reboot time were measured separately for the following system configuration.

#### **System components**

Our system was a cluster of 32 pSeries 655 1.1 GHz nodes, dual plane SP2® switch configuration, as shown i[nTable 2](#page-3-0).

<span id="page-3-0"></span>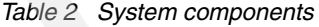

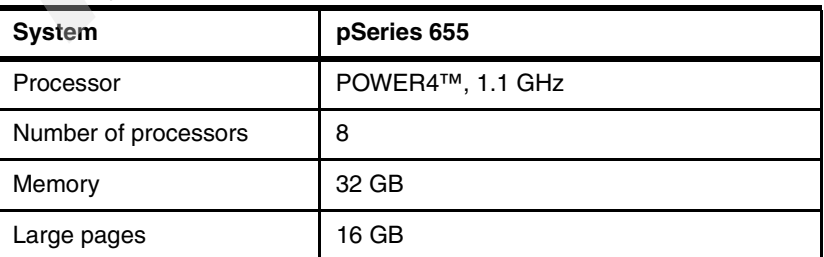

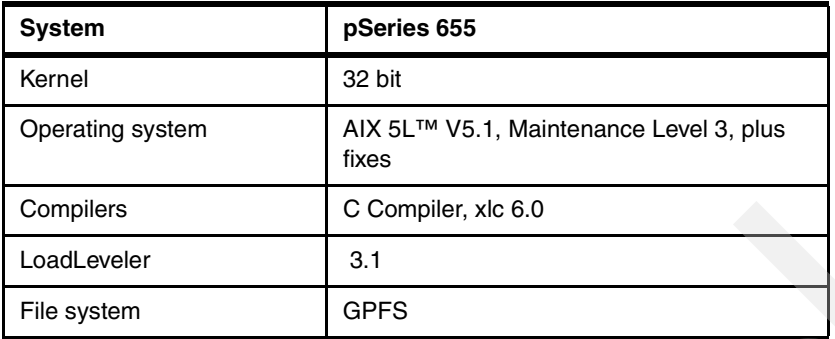

# **Program analysis**

In this section, we analyze some of the data we collected.

## **Variation in the run time of individual jobs (ESP1)**

[Table 3](#page-4-0) shows the variations in individual jobs from the execution of ESP1, 256 way run. As shown in the table, we observed no significant variation in the run times of the individual jobs.

|              |                           |                            | Percentage variation in real time |                         |  |
|--------------|---------------------------|----------------------------|-----------------------------------|-------------------------|--|
| Job<br>type  | <b>Fractional</b><br>size | <b>Number</b><br>of copies | <b>Below target</b><br>time(%)    | Above target<br>time(%) |  |
| A            | 0.03125                   | 75                         | $\Omega$                          | 2                       |  |
| B            | 0.0625                    | 9                          | $\mathbf{1}$                      | 3                       |  |
| С            | 0.5                       | 3                          | 3.5                               | $\mathbf 0$             |  |
| D            | 0.25                      | 3                          | $\overline{2}$                    | 0.5                     |  |
| E            | 0.5                       | 3                          | 0.5                               | $\overline{2}$          |  |
| F            | 0.0625                    | 9                          | $\overline{4}$                    | 12                      |  |
| G            | 0.125                     | 6                          | $\overline{c}$                    | 2                       |  |
| н            | 0.1582                    | 6                          | $\overline{c}$                    | $\overline{4}$          |  |
| $\mathsf{I}$ | 0.03125                   | 24                         | $\mathbf{1}$                      | $\Omega$                |  |
| J            | 0.0625                    | 24                         | $\overline{2}$                    | $\overline{7}$          |  |
| Κ            | 0.0957                    | 15                         | 5                                 | $\overline{4}$          |  |
| L            | 0.125                     | 36                         | 4                                 | 3.5                     |  |
| M            | 0.25                      | 15                         | $\overline{7}$                    | $\mathbf{2}$            |  |

<span id="page-4-0"></span>*Table 3 Variation in real time of individual jobs*

# **Results from MPI profiling**

We performed further program analysis using the message passing interface (MPI) trace library. [Table 4 on page 6](#page-5-0) summarizes the results.

| # Procs | <b>Comm</b> time | <b>Elapsed time</b> | <b>CPU time</b> | % Communication |
|---------|------------------|---------------------|-----------------|-----------------|
| 256     | 918.8            | 989.9               | 939.2           | 92.8            |
| 128     | 556.9            | 592.9               | 564.9           | 93.9            |
| 32      | 272.4            | 298.1               | 282.4           | 92.1            |
| 16      | 1041.2           | 1154.9              | 1043.3          | 90.2            |
| 8       | 556.24           | 995.8               | 978.4           | 55.9            |

<span id="page-5-0"></span>*Table 4 Communication-intensive application*

The ESP suite contains an application, pchksum, that does exclusive OR (XOR) operations repetitively. The MPI trace library, developed by Bob Walkup of IBM® Research and distributed by ACTC IBM, was used in the analysis of the code in pchksum. As we can see from [Table 4,](#page-5-0) the application is communication intensive, with more than 90% of its elapsed time spent in communication when run with multiple nodes. Therefore, the performance of pchksum depends to a great extent on the communication subsystem. The test results for the 256-way, 128-way, and 64-way systems indicate that the number of nodes does not affect the percent of ESP time in communication.

However, for large systems and those runs with system size such that the job types are not multiples of eight (size of the node), the performance of the communication subsystem might have an impact on ESP. But this impact might not be significant because of the way ESP is designed. The user has the option to specify target time, which is passed on as an argument to the executable. The application then runs for that specific period of time.

## <span id="page-5-2"></span>**System utilization**

The log files generated during ESP runs were further analyzed to get the CPU utilization during the ESP execution time. [Figure 1](#page-5-1) shows system utilization over time.

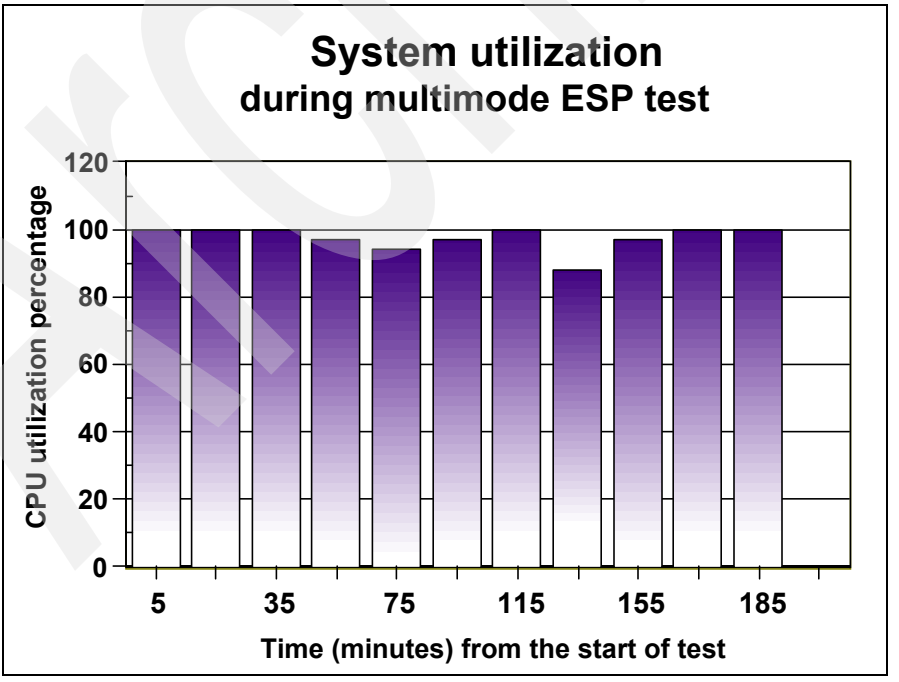

<span id="page-5-1"></span>*Figure 1 CPU utilization during ESP test*

We observed that more than 95% CPU utilization could be attained during the execution of the ESP test when the runs were done with appropriate LoadLeveler settings. [Table 9 on](#page-13-0)  [page 14](#page-13-0) gives the time and system utilization in tabular form. That data corresponds to the 256-way ESP2 run. ["Run script" on page 13](#page-12-1) also provides a sample run script with LoadLeveler settings.

# **Preemption (ESP2)**

Checkpoint/restart, swapping, migrating, and preemption all depend on the kernel operating with preemption by changing process images between run and idle states and moving them to memory and disk. The preemption feature is supported by the Gang scheduler, which is used in the multimode test case (ESP2) run. As you recall, in this run, the higher-priority jobs are submitted into the queue after 40 minutes from the submission of the first jobs and the second priority job after two hours. Immediately after the submission of these jobs, they get scheduled, preempting the other jobs. This includes the running jobs, which all stop and go into a preempted stage. After the execution of the higher priority jobs completes, these preempted jobs get rescheduled and run to completion. See [Table 5.](#page-6-0)

| Time (minutes)                | <b>Time stamp</b> | Run jobs                | PEs busy                                 | Jobs in queue | <b>Preempted jobs</b> |
|-------------------------------|-------------------|-------------------------|------------------------------------------|---------------|-----------------------|
| First instance of preemption  |                   |                         |                                          |               |                       |
| 25                            | 15243             | 24                      | 256                                      | 150           | $\overline{0}$        |
| 35                            | 15855             | 24                      | 256                                      | 130           | $\mathbf 0$           |
| 39                            | 16160             | 24                      | 256                                      | 118           | $\mathsf 0$           |
| 40                            | 16160             | Z job comes into queue. |                                          |               |                       |
|                               | 16164             |                         | Z job gets scheduled and starts running. |               |                       |
| 40m 30s                       | 16191             | $\mathbf{1}$            | 256                                      | 118           | 24                    |
|                               | 16221             | $\mathbf{1}$            | 256                                      | 118           | 24                    |
|                               | 16252             | $\mathbf{1}$            | 256                                      | 118           | 24                    |
|                               | 16262             | Z job finishes.         |                                          |               |                       |
| 43                            | 16282             | 24                      | 256                                      | 118           | 0                     |
| 45                            | 16466             | 24                      | 256                                      | 112           | 0                     |
| 55                            | 17077             | 18                      | 248                                      | 89            | 0                     |
| Second instance of preemption |                   |                         |                                          |               |                       |
| 115                           | 20576             | $\bf{8}$                | 256                                      | 41            | $\mathbf 0$           |
| 120                           | 20942             | 8                       | 256                                      | 38            | $\pmb{0}$             |
| 120                           | 20942             | Z job comes into queue. |                                          |               |                       |
|                               | 20946             |                         | Z job gets scheduled and starts running. |               |                       |
| 2h 0m 30s                     | 20972             | $\mathbf{1}$            | 256                                      | 38            |                       |
|                               | 21003             | $\mathbf{1}$            | 256                                      | 38            | 8                     |
|                               | 21033             | $\mathbf{1}$            | 256                                      | 38            | 8                     |
|                               | 21044             | Z job finishes.         |                                          |               |                       |
|                               |                   |                         |                                          |               |                       |

<span id="page-6-0"></span>*Table 5 Snapshots of queue during preemption*

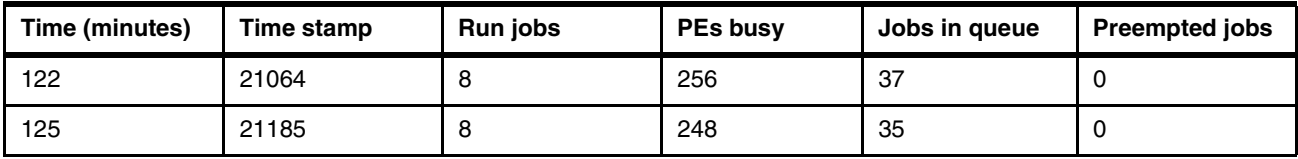

**Note:** A Z job has a higher priority.

[Table 5 on page 7](#page-6-0) shows the snapshots of scheduler status during preemption. As we can see from the table, there is negligible overhead due to preemption during ESP testing. It took about four seconds for the running jobs to stop and go into preempted stage while the priority job got scheduled.

## **Shutdown/reboot time (ESP3)**

The shutdown/reboot time varies with the system configuration. This includes interfaces such as Ethernet/switch interface, switch configuration, and I/O configuration (number of disks mounted on the system and disk size). Another factor to be considered is the weight to be given for the shutdown/reboot time. This also is dependent on the production environment as to how often the system gets shut down. If we consider that the system gets shut down once in 14 days, the weighting factor for system reboot time can be decreased by a factor of 14.

## <span id="page-7-1"></span>**Results from test runs**

Test runs that were done to arrive at the optimum LoadLeveler options are shown in [Table 6](#page-7-0). [Table 10 on page 15](#page-14-0) shows the results of more runs.

| <b>Test</b> | # Procs | <b>Type of</b><br>scheduler | <b>LoadLeveler options</b>       | <b>ESP ratio</b> |
|-------------|---------|-----------------------------|----------------------------------|------------------|
| Thru        | 256     | Gang                        | Not-shared, WCL=36000, US        | 0.82             |
| <b>Thru</b> | 256     | Gang                        | Not-shared, US                   | 0.82             |
| <b>Thru</b> | 256     | Back                        | Shared, WCL=1.2 run time+100, US | 0.84             |
| Thru        | 256     | Gang                        | Shared, blocking= unlimited, US  | 0.93             |
| Thru        | 256     | Gang                        | Shared, blocking=8, US           | 0.943            |
| Thru        | 256     | Gang                        | Shared, blocking=8, IP           | 0.95             |
| Multi       | 256     | Gang                        | Shared, blocking=8, IP           | 0.94             |
| Multi       | 256     | Gang                        | Shared, blocking=8, US           | 0.95             |

<span id="page-7-0"></span>*Table 6 Results from test runs*

#### **Table notes:**

- $\blacktriangleright$  Thru = throughput test.
- $\blacktriangleright$  Multi = multimode test.
- WC L= wall clock limit.
- In all tests, the environment variable MP\_SHARED\_MEMORY is set to yes.

From [Table 6](#page-7-0), you can see LoadLeveler settings using the options of *node\_usage=shared*, *blocking=8*, and *network.mpi=csss, shared, ip* gives the best ESP performance ratio for throughput measurement. LoadLeveler settings using the options of *node\_usage=shared*, *blocking=8*, and *network.mpi=csss, shared, us* worked best for multimode testing. There was no significant difference in the results of both throughput and multimode measurements when IP or US interface was used with the these LoadLeveler settings.

Based on the above results, optimum LoadLeveler settings are *node\_usage=shared*, *blocking=8*, and *network.mpi=csss, shared, us/ip* for both the throughput and multimode ESP measurements using the Gang scheduler. An Effective System Performance of 94 to 95% was obtained with the these settings. For a sample run script with the these LoadLeveler settings, see ["Run script" on page 13](#page-12-1).

We observed (in tests #1 and #2 in [Table 10 on page 15](#page-14-0)) that when node\_usage=not\_shared is used with the Gang scheduler, the scheduler tends to behave in an FCFS manner. These tests correspond to the wall\_clock\_limit set to the very high value of 10 hours (test 1) and when wall\_clock\_limit was not specified in the run scripts (test 2). The log files from the runs indicate that the E job, which is a large 128-way job and is 14th in queue, delays the scheduling of rest of the jobs that are behind it in queue. Here, setting the user priority of large jobs to a higher value would help in getting the large jobs to get scheduled first, and thus eliminate the scenario of idle CPUs. In addition, when the job types are not multiples of the size of node (in our case 8), it results in idle CPUs, and thus lower system utilization.

Another observation is regarding the jobs that were scheduled with the Backfill scheduler for which the wall clock limit setting was set to 20% more than the target run time plus 100 seconds. Here (see tests #6 and #9 in [Table 10 on page 15](#page-14-0)), after the large 128-way E job came into queue, the next job to be scheduled was the 64-way M job. It had a minimum wall clock limit, although there were other jobs that required less CPUs ahead of it in queue, but with higher wall\_clock\_limit settings.

During multimode testing, we observed that when Z jobs with higher priority came into the queue, LoadLeveler determined the time  $T_{\text{beqin}}$  at which previous running jobs would finish and free up enough nodes to run Z. Then, it backfilled that spare time with other jobs in the queue by looking at their CPU requirements and wall\_clock\_limit to see if they would finish before T<sub>begin</sub>.

#### **Scalability**

We did runs for 64-way, 128-way, and 256-way system sizes. Good scalability was observed for the ESP ratios of 64-way, 128-way, and 256-way runs, producing an average of ESP ratio 0.94. This is shown in [Table 7](#page-8-0) and in [Figure 2 on page 10.](#page-9-0)

| <b>Number of procs</b> | Test       | <b>ESP ratio</b> |
|------------------------|------------|------------------|
| 64                     | Throughput | 0.935            |
| 128                    | Throughput | 0.943            |
| 256                    | Throughput | 0.943            |

<span id="page-8-0"></span>*Table 7 Results of 64-way, 128-way, and 256-way runs*

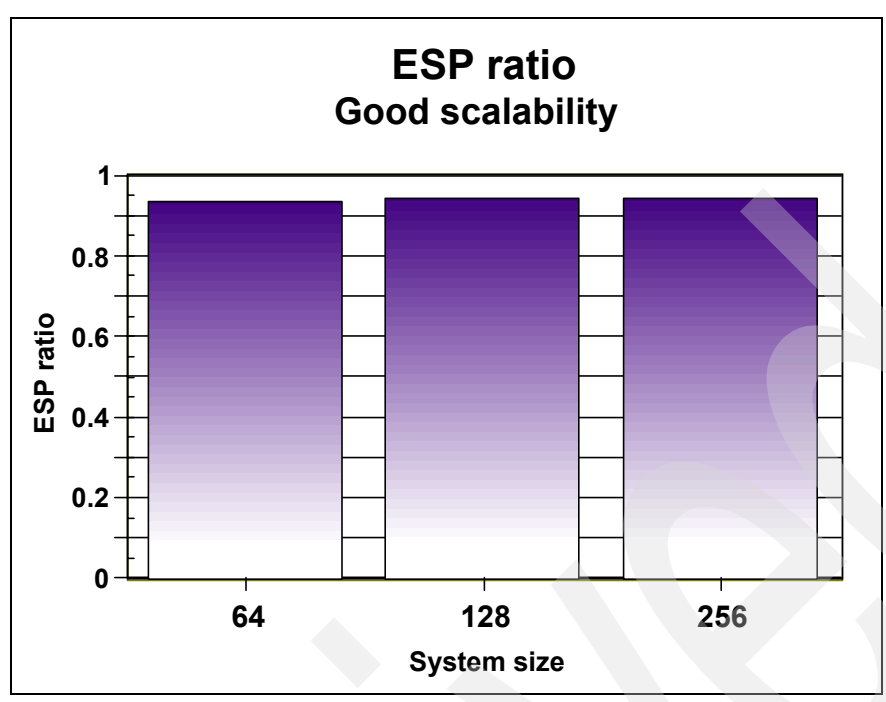

<span id="page-9-0"></span>*Figure 2 Scalability of ESP*

#### **Results**

[Table 8](#page-9-1) summarizes the results for the 256-way runs for which we have maximum ESP ratios.

<span id="page-9-1"></span>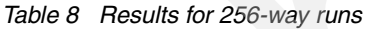

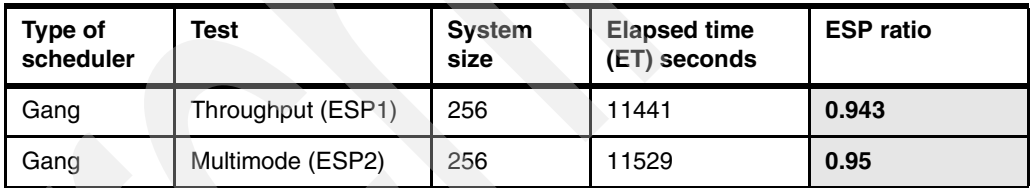

#### *LoadLeveler settings*

We used the following LoadLeveler settings:

- node\_usage=shared
- blocking=8
- network.mpi=csss
- shared
- us
- environment MP\_SHARED\_MEMORY=yes

["Run script" on page 13](#page-12-1) provides the corresponding run script.

#### **Final ESP ratio considering system reboot time**

The shutdown for a single p655 node was measured to be about 13 minutes on a 16 p655 nodes cluster. We observed that 16 nodes took about 15 minutes to shut down and reboot. The shutdown/reboot time was measured from issuing the command **shut down -fr** to the time system was up and the SP switch was up. The measurements were done on the cluster with p655 nodes with the configuration given in [Table 2 on page 4.](#page-3-0)

If the system is shut down in parallel, 32 nodes could take about 15 minutes to reboot.

System shutdown and reboot time (ET3) equals 900 seconds.

The final ESP ratio is measured from ESP1, ESP2, and ET3 as follows:

1. If the system reboot time is given equal weight as the throughput and multimode tests:

ESP = (AMT1+AMT2)/(ET1 + ET2+ET3) = (10784+10984)/(11441+11529+900) **= 0.91**

2. If the system reboot time is given less weight by a factor of seven than the throughput and multimode tests, assuming that the system gets shut down once a week so that its weight is reduced by that factor:

```
ESP = (AMT1+AMT2)/(ET1 + ET2+ET3/7) = (10784+10984)/(11441+11529+900/7) = 0.94
```
3. If the system reboot time is given less weight by a factor of 14 than the throughput and multimode tests, assuming that the system gets shut down once a week:

```
ESP = (AMT1+AMT2)/(ET1 + ET2+ET3/14) = (10784+10984)/(11441+11529+900/14) = 0.945
```
# **Conclusions**

This study helped improve the Effective System Performance. The final ESP1 and ESP2 ratios suggest a 94 to 95% system effectiveness for a 256-way pSeries 655 system. A final ESP ratio is still above 90% even when shutdown/reboot time is also considered with equal weight along with throughput and multimode tests. A 94% ESP ratio was calculated when shutdown/reboot time is given less weight, depending on the frequency of shutdown.

The study helped to identify optimum LoadLeveler settings to be used during the throughput and multimode tests of ESP for maximizing system effectiveness. The ESP measurements tested the various features of LoadLeveler, including preemption, the effects of altering LoadLeveler settings, and the effectiveness in scheduling parallel jobs. Therefore, this could be used as a testing methodology for schedulers.

Further work in this area could include

- ► Studying the ESP scaling on very large pSeries clusters
- $\triangleright$  Studying a different scheduler, such as PBS, on pSeries for a comparison of schedulers
- Extending the study to Linux clusters using PBS

The ESP suite can be downloaded from the NERSC Web site:

<http://www.nersc.gov/aboutnersc/esp.html>

# **References**

The publications listed in this section are considered particularly suitable for a more detailed discussion of the topics covered in this Redpaper.

- *Workload Management with LoadLeveler*, SG24-6038
- ► Adrian Wong, Leonid Oliker, William Kramer, Teresa Kaltz, and David Bailey, "System Utilization Benchmark on the Cray T3E and IBM SP," National Energy Research Scientific Computing Center (NERSC), Sixth Workshop on Job Strategies for Parallel Processing, April 19, 2000
- ► Adrian Wong, Leonid Oliker, William Kramer, Teresa Kaltz, and David Bailey, "Evaluating System Effectiveness in High Performance Computing Systems," National Energy Research Scientific Computing Center (NERSC), LBNL Technical Report #44542, 1999
- ► Adrian T. Wong, Leonid Oliker, William T.C. Kramer, Teresa Kaltz, and David Bailey, "ESP: A System Utilization Benchmark," National Energy Research Scientific Computing Center (NERSC), IEEE, 2000
- $\triangleright$  NERSC Web site

<http://www.nersc.gov/aboutnersc/esp.html>

# **Acknowledgments**

We are grateful to Christine Kostek and Sharon Selzo, Benchmark Center, Poughkeepsie, for the project management and system time for the successful completion of this project.

We also express our gratitude to Enci Zhong, Waiman Chan, and Sebastian Athiyunthan, LoadLeveler Development team, Poughkeepsie, for their support in dealing with issues related to schedulers and preemption.

We are grateful to our management, especially Clarisse Taaffe-Hedglin, pSeries and HPC Benchmark Center, for providing us with the resources and opportunity to work on this benchmark.

We are grateful to NERSC for making the ESP software available to the public, which made it possible for us to access the latest ESP benchmark suite and to execute the same.

# **Appendix A**

In this appendix, we provide additional details about the schedulers and our runs.

## <span id="page-12-0"></span>**LoadLeveler schedulers**

The LoadLeveler schedulers are:

## **Default scheduler, LL\_DEFAULT**

For serial jobs, LoadLeveler simply looks at the jobs at the top of the queue. If there is a node available that satisfies its requirements, the job will run.

For parallel jobs, the Default scheduler attempts to accumulate sufficient resources to run the job. If there are not currently enough nodes available to run the job, the available nodes are reserved by LoadLeveler for this job until enough nodes become available to run it.

#### *Disadvantages*

As more and more nodes are reserved for a parallel job, the system as a whole becomes less utilized. Often parallel jobs do not accumulate enough nodes within the hold time (NEGOTIATOR\_PARALLEL\_HOLD) limit to allow them to run.

#### **Backfill**

The Backfill scheduler provides more flexibility in scheduling. It lets the user specify the wall clock limit setting. Given a start time and the maximum elapsed time, LoadLeveler can calculate the latest end time for the job, and thus knows the node availability when that job finishes.

Apart from scheduling parallel jobs more efficiently, it aids multiple user space tasks per adapter and supports multiple tasks per node. Neither of these features are supported by the Default scheduler.

#### **Gang**

When jobs are submitted with the Default or Backfill schedulers, a parallel job would continue to execute uninterrupted until completion. The Gang scheduler allows two or more jobs to be simultaneously active on a node and for execution to swap between the jobs at regular intervals. The CSS software has been enhanced so that a process can relinquish a user space window, but remain active within the system. This window can be used by another job.

# <span id="page-12-1"></span>**Run script**

A sample run script with the identified optimum LoadLeveler settings for ESP testing is given in [Example 1.](#page-12-2) We explain this run ["System utilization" on page 6](#page-5-2).

<span id="page-12-2"></span>*Example 1 Sample run script*

|  | # @ job type                       |       | $=$ parallel                                                                           |
|--|------------------------------------|-------|----------------------------------------------------------------------------------------|
|  | # @ job name                       |       | $= A$ 008 000                                                                          |
|  | # @ output                         |       | = /gpfs/fs2/sheeba/esp2/logs/A_008_000.out                                             |
|  | # @ error                          |       | = /gpfs/fs2/sheeba/esp2/logs/A 008 000.out                                             |
|  | # @ notification                   |       | $=$ never                                                                              |
|  | # @ node usage                     |       | $=$ shared                                                                             |
|  | # @ class                          |       | $= Y Class$                                                                            |
|  | # @ wall clock limit = 36000,36000 |       |                                                                                        |
|  | # @ blocking                       | $= 8$ |                                                                                        |
|  |                                    |       | $\# \# \#$ @ blocking = unlimited, when the job size is not a multiple of 8 $\# \# \#$ |

```
# @ total\_tasks = 8# @ network.MPI = csss,shared,us
# @ environment = MP SHARED MEMORY=yes
#
# @ queue
ESP=/gpfs/fs2/sheeba/esp2
t0=`$ESP/Epoch`
echo `$ESP/Epoch` " S " A_008_000 " Seq# 192" >> $ESP/LOG
/usr/bin/time $ESP/bin/pchksum -v -t 257
echo `$ESP/Epoch` " F " A_008_000 " Seq# 192" >> 
$ESP/LOG
```
# **Detailed results of runs**

[Table 9](#page-13-0) shows a chart of the CPU utilization from the start of the submission of the jobs. This is also explained in ["System utilization" on page 6](#page-5-2).

| <b>Time (minutes)</b> | <b>PEs</b> | % Utilization |
|-----------------------|------------|---------------|
| 5                     | 256        | 100           |
| 15                    | 256        | 100           |
| 25                    | 256        | 100           |
| 35                    | 256        | 100           |
| 45                    | 256        | 100           |
| 55                    | 248        | 97            |
| 65                    | 256        | 100           |
| 75                    | 240        | 94            |
| 85                    | 248        | 97            |
| 95                    | 248        | 97            |
| 105                   | 256        | 100           |
| 115                   | 256        | 100           |
| 125                   | 248        | 97            |
| 135                   | 224        | 88            |
| 145                   | 240        | 94            |
| 155                   | 248        | 97            |
| 165                   | 232        | 91            |
| 175                   | 256        | 100           |
| 185                   | 256        | 100           |
| 192                   | 0          | 0             |

<span id="page-13-0"></span>*Table 9 Utilization by time*

# We discuss [Table 10](#page-14-0) in ["Results from test runs" on page 8](#page-7-1).

<span id="page-14-0"></span>*Table 10 Test details*

| #              | <b>Test</b> | # Procs | <b>Scheduler</b> | LoadLeveler<br>options                                                                  | US/IP<br>interface | <b>Elapsed</b><br>time, ET<br>(sec) | <b>ESP ratio</b><br>(AMT/ET) | <b>Comments</b>                     |
|----------------|-------------|---------|------------------|-----------------------------------------------------------------------------------------|--------------------|-------------------------------------|------------------------------|-------------------------------------|
| $\mathbf{1}$   | Thru        | 256     | Gang             | Not-shared, wall<br>clock=36000 sec                                                     | <b>US</b>          | 13151                               | 0.82                         | Wall clock<br>set to high<br>value  |
| $\overline{c}$ | Thru        | 256     | Gang             | Not shared                                                                              | <b>US</b>          | 13178                               | 0.82                         | Wall clock<br>time not<br>specified |
| 3              | Thru        | 256     | Gang             | Shared, blocking=8                                                                      | US                 | 11441                               | 0.943                        |                                     |
| $\overline{4}$ | Thru        | 256     | Gang             | Shared,<br>blocking=unlimited                                                           | <b>US</b>          | 11609                               | 0.93                         |                                     |
| 5              | Thru        | 256     | Gang             | Shared, blocking=8,<br>@network.mpi=csss,<br>shared, ip                                 | $\sf IP$           | 11303                               | 0.95                         |                                     |
| 6              | Thru        | 256     | <b>Back</b>      | Shared, blocking=8,<br>wall clock=20% +<br>100                                          | US                 | 12772                               | 0.84                         |                                     |
| $\overline{7}$ | Multi       | 256     | Gang             | Shared, blocking=8,<br>@network.mpi=csss,<br>shared, ip                                 | IP                 | 11668                               | 0.94                         |                                     |
| 8              | Multi       | 256     | Gang             | Shared, blocking=8                                                                      | US                 | 11529                               | 0.95                         |                                     |
| 9              | Multi       | 256     | <b>Back</b>      | Blocking=8, shared,<br>wall_clock_limit=20<br>$%+100$                                   | <b>US</b>          | 12902                               | 0.85                         |                                     |
| 10             | Thru        | 128     | Gang             | Blocking=unlimited,<br>shared                                                           | <b>US</b>          | 11539                               | 0.935                        |                                     |
| 11             | Thru        | 128     | Gang             | Not_shared                                                                              | <b>US</b>          | 13290                               | 0.81                         |                                     |
| 12             | Thru        | 128     | Gang             | Blocking=8 for jobs<br>that are multiples of<br>8, unlimited for others                 | <b>US</b>          | 11437                               | 0.943                        |                                     |
| 13             | Thru        | 64      | Gang             | Blocking=unlimited,<br>shared                                                           | US                 | 11791                               | 0.915                        |                                     |
| 14             | Thru        | 160     | <b>Back</b>      | Shared, blocking=8;<br>blocking=unlimted for<br>rest,<br>wall_clock_limit=360<br>00 sec | IP                 | 13902                               | 0.78                         |                                     |

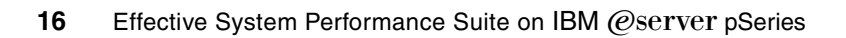

# **Notices**

This information was developed for products and services offered in the U.S.A.

IBM may not offer the products, services, or features discussed in this document in other countries. Consult your local IBM representative for information on the products and services currently available in your area. Any reference to an IBM product, program, or service is not intended to state or imply that only that IBM product, program, or service may be used. Any functionally equivalent product, program, or service that does not infringe any IBM intellectual property right may be used instead. However, it is the user's responsibility to evaluate and verify the operation of any non-IBM product, program, or service.

IBM may have patents or pending patent applications covering subject matter described in this document. The furnishing of this document does not give you any license to these patents. You can send license inquiries, in writing, to:

*IBM Director of Licensing, IBM Corporation, North Castle Drive Armonk, NY 10504-1785 U.S.A.*

**The following paragraph does not apply to the United Kingdom or any other country where such provisions are inconsistent with local law**: INTERNATIONAL BUSINESS MACHINES CORPORATION PROVIDES THIS PUBLICATION "AS IS" WITHOUT WARRANTY OF ANY KIND, EITHER EXPRESS OR IMPLIED, INCLUDING, BUT NOT LIMITED TO, THE IMPLIED WARRANTIES OF NON-INFRINGEMENT, MERCHANTABILITY OR FITNESS FOR A PARTICULAR PURPOSE. Some states do not allow disclaimer of express or implied warranties in certain transactions, therefore, this statement may not apply to you.

This information could include technical inaccuracies or typographical errors. Changes are periodically made to the information herein; these changes will be incorporated in new editions of the publication. IBM may make improvements and/or changes in the product(s) and/or the program(s) described in this publication at any time without notice.

Any references in this information to non-IBM Web sites are provided for convenience only and do not in any manner serve as an endorsement of those Web sites. The materials at those Web sites are not part of the materials for this IBM product and use of those Web sites is at your own risk.

IBM may use or distribute any of the information you supply in any way it believes appropriate without incurring any obligation to you.

Information concerning non-IBM products was obtained from the suppliers of those products, their published announcements or other publicly available sources. IBM has not tested those products and cannot confirm the accuracy of performance, compatibility or any other claims related to non-IBM products. Questions on the capabilities of non-IBM products should be addressed to the suppliers of those products.

This information contains examples of data and reports used in daily business operations. To illustrate them as completely as possible, the examples include the names of individuals, companies, brands, and products. All of these names are fictitious and any similarity to the names and addresses used by an actual business enterprise is entirely coincidental.

#### COPYRIGHT LICENSE:

This information contains sample application programs in source language, which illustrates programming techniques on various operating platforms. You may copy, modify, and distribute these sample programs in any form without payment to IBM, for the purposes of developing, using, marketing or distributing application programs conforming to the application programming interface for the operating platform for which the sample programs are written. These examples have not been thoroughly tested under all conditions. IBM, therefore, cannot guarantee or imply reliability, serviceability, or function of these programs. You may copy, modify, and distribute these sample programs in any form without payment to IBM for the purposes of developing, using, marketing, or distributing application programs conforming to IBM's application programming interfaces.

Send us your comments in one of the following ways:

- Use the online **Contact us** review redbook form found at: **[ibm.com](http://www.redbooks.ibm.com/)**[/redbooks](http://www.ibm.com/redbooks/)
- ► Send your comments in an Internet note to: [redbook@us.ibm.com](http://www.redbooks.ibm.com/contacts.html)
- $\blacktriangleright$  Mail your comments to: IBM Corporation, International Technical Support Organization Dept. HYJ Mail Station P099 2455 South Road Poughkeepsie, NY 12601-5400 U.S.A.

# **Trademarks**

The following terms are trademarks of the International Business Machines Corporation in the United States, other countries, or both:

AIX® AIX 5L™ Eserver™ @server™

IBM® ibm.com® LoadLeveler® POWER4™

pSeries® Redbooks(logo) ™ SP2® xSeries®

Other company, product, and service names may be trademarks or service marks of others.

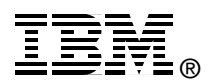